#### **JBoss SUMIT WORLD**

# **PRESENTED BY RED HAT**

# **LEARN. NETWORK. EXPERIENCE OPEN SOURCE.**

www.theredhatsummit.com

# **Red Hat Enterprise MRG Messaging Performance Seminar**

Mark Wagner Principle Engineer, Red Hat

Carl Trieloff Technical Director, **Red Hat** 

June 25, 2010

WORLD

**JBoss** 

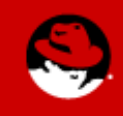

**PRESENTED BY RED HAT** 

**SUMIT** 

### **Overview**

- Brief overview of MRG
- Guidelines for tuning Red Hat Enterprise MRG Messaging
- Understanding differences between technologies
	- 1GB / 10GB / IB / RDMA
	- SCSI / SATA / Fibre / FusionIO
- Best practices Enterprise MRG in various configurations
	- Standalone/ Cluster / Grid
- The updated benchmark data across the newest platforms
- Open source performance tools for Red Hat Enterprise MRG

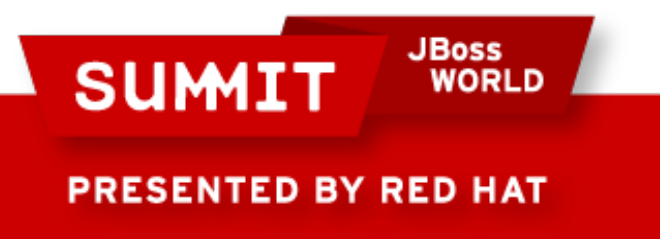

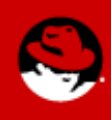

### **Red Hat Enterprise MRG**

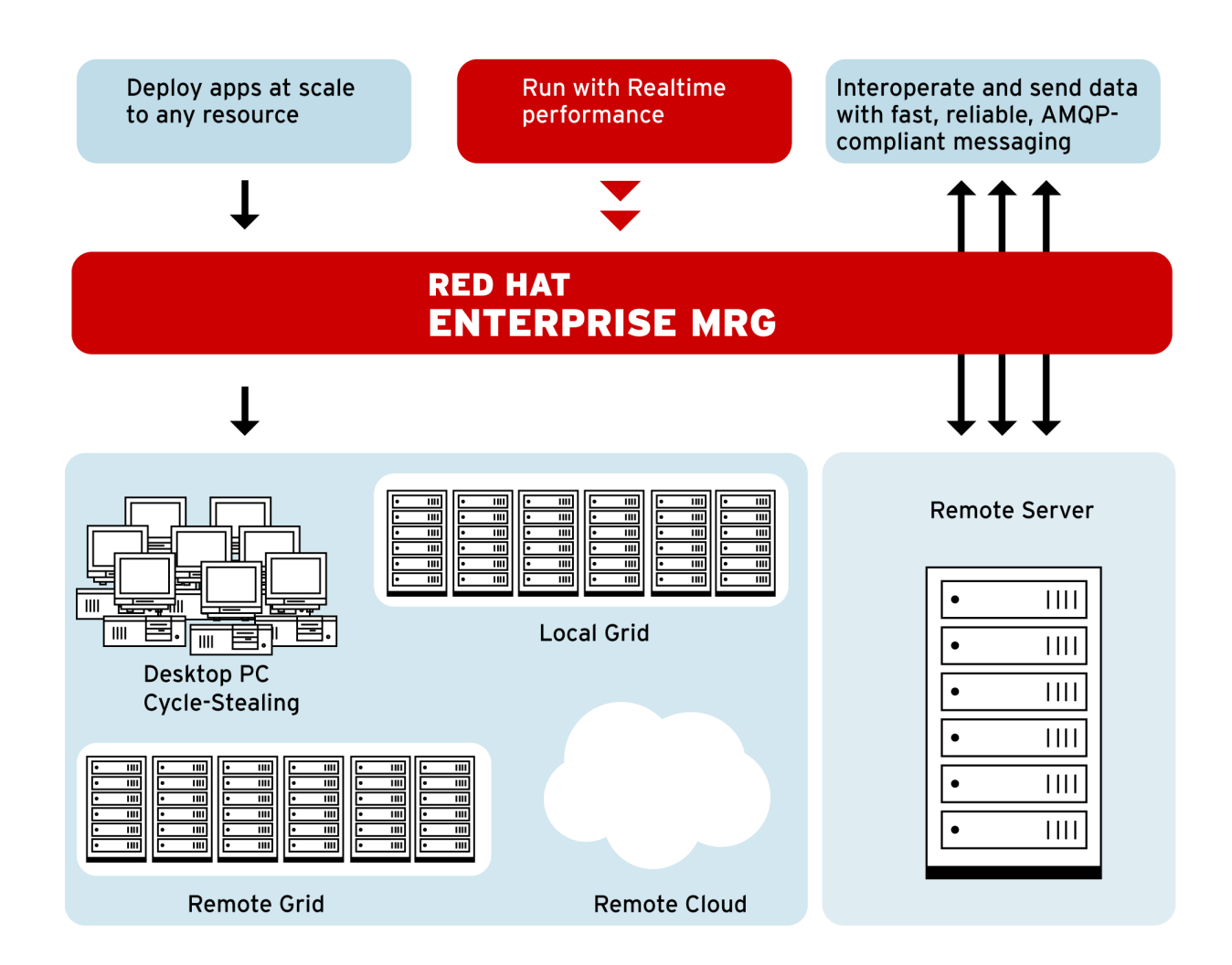

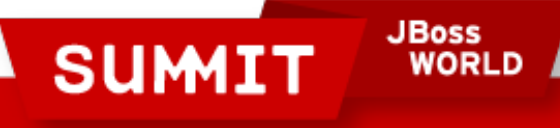

# **Messaging**

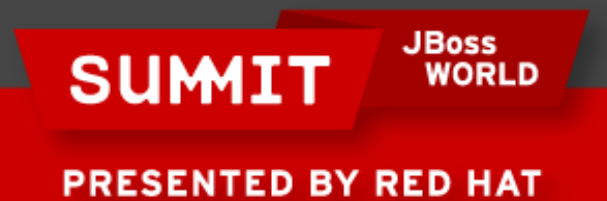

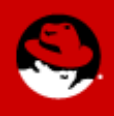

# **MRG Messaging**

#### Enterprise Messaging System that

Implements AMQP (Advanced Message Queuing Protocol), the first open messaging standard

Participation from Red Hat, JPMC, Goldman, Credit Suisse, Deutsche Borse, Barclays, Bank of America, Microsoft, Cisco, etc

Spans many use cases in one implementation to consolidate architectural silos (fast messaging, reliable messaging, large file transfer, publish/subscribe, eventing, etc)

Uses Linux-specific optimizations to achieve breakthrough performance on Red Hat Enterprise Linux and MRG Realtime

Runs on non-Linux platforms without the full performance and quality of service benefits that Red Hat Enterprise Linux provides

Provides open, high performance system for everything from financial exchanges to infrastructure management

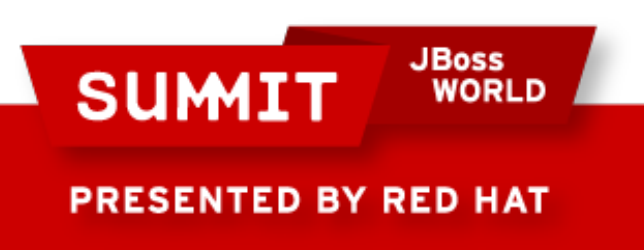

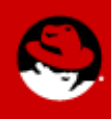

# **MRG Messaging Feature Highlights**

### Core Messaging

P2P, fanout, pub-sub, sync, async

Reliable messaging

Transactions local to dtx

Multiple clients (C++, Java, JMS, .NET Python, Ruby, {WCF})

### High Performance

C++ broker, optimized for RHEL O-direct AIO for high-speed durablity

RDMA support for ultra low latency

### Management tools

Web-based GUI, cmd line tools AMQP-based framework & APIs (QMF)

ח וחמא

**JBoss** 

### Advanced Features

Queue Semantics: Ring Queue, Last Value Queue, TTL, Initial Value Exchange, etc

Routing patterns, including XML XQuery

Federation with dynamic routes

## High Availability

Active-Standby/Active-Active Broker Clustering Federated disaster recovery

#### **Security**

SASL authentication

SSL/TLS/ Kerberos encryption

Role-based Access Control (ACL)

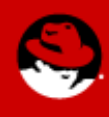

**PRESENTED BY RED HAT** 

**SUMI** 

# **MRG 1.3 / RHEL6, what is new with regard to 'M'**

#### Updated clients

New protocol-independent C++ and Python clients

Additional python & ruby clients that wrap a native C implementation for improved performance

Windows C++ client support (including .NET support) & Python

Additional QMF APIs

Map message support

JBoss SOA-P and EAP certification

#### Broker

Addition of iWARP, & RoCE in conjunction with RHEL 6

RDMA for openAIS/corosync in conjunction with RHEL 6

Offline Storage Management

**JBoss** 

And much more... (includes ~300 updates/ improvements)

(Go to Bryan Che's presentation for full roadmap details)

**SUM** 

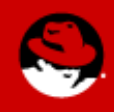

### **MRG 1.2 / AMQP Scale up.**

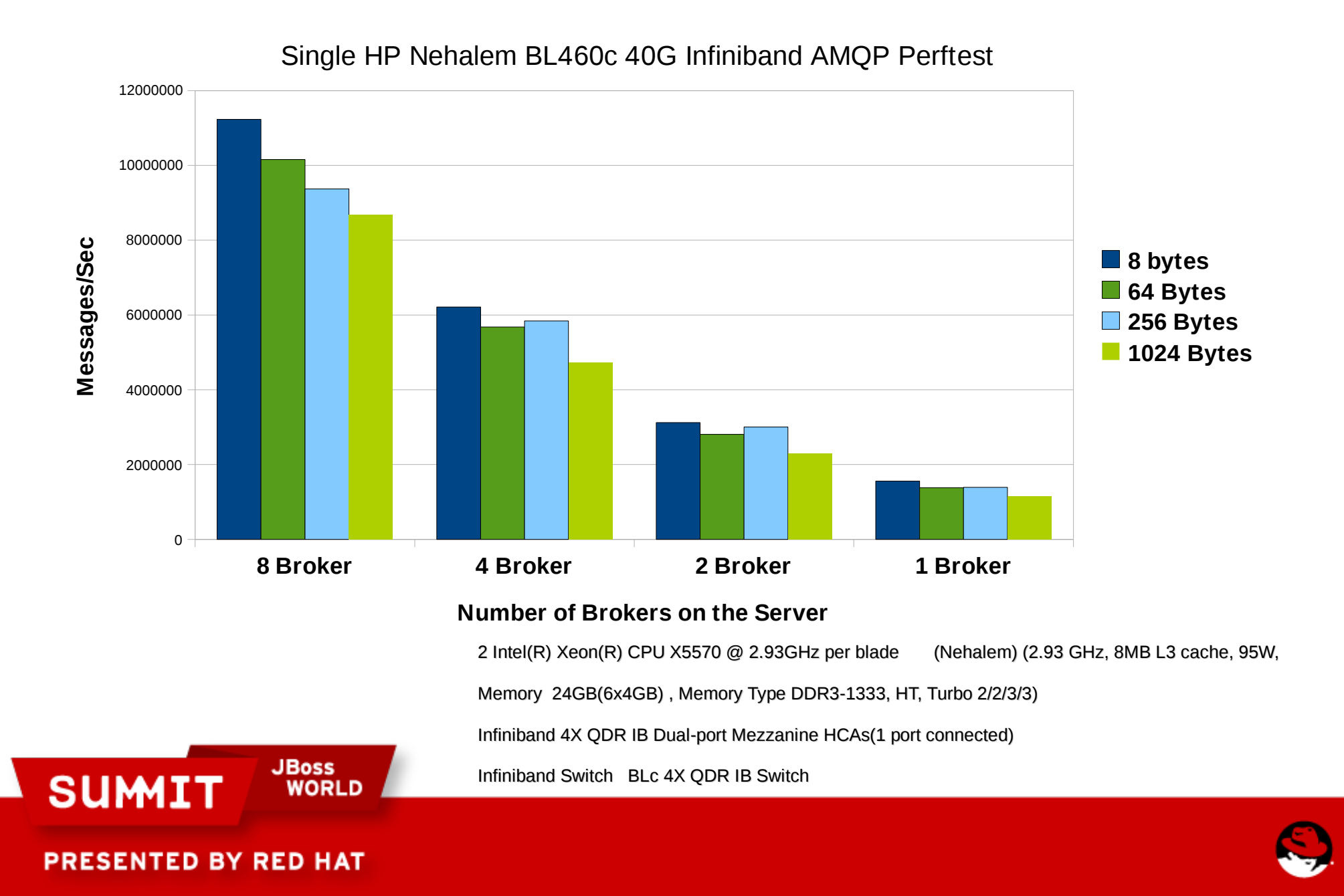

### **MRG 1.3 / AMQP Scale up, KVM ~5%**

Perftest - Bare Metal and KVM

Message Rates with Different Technologies

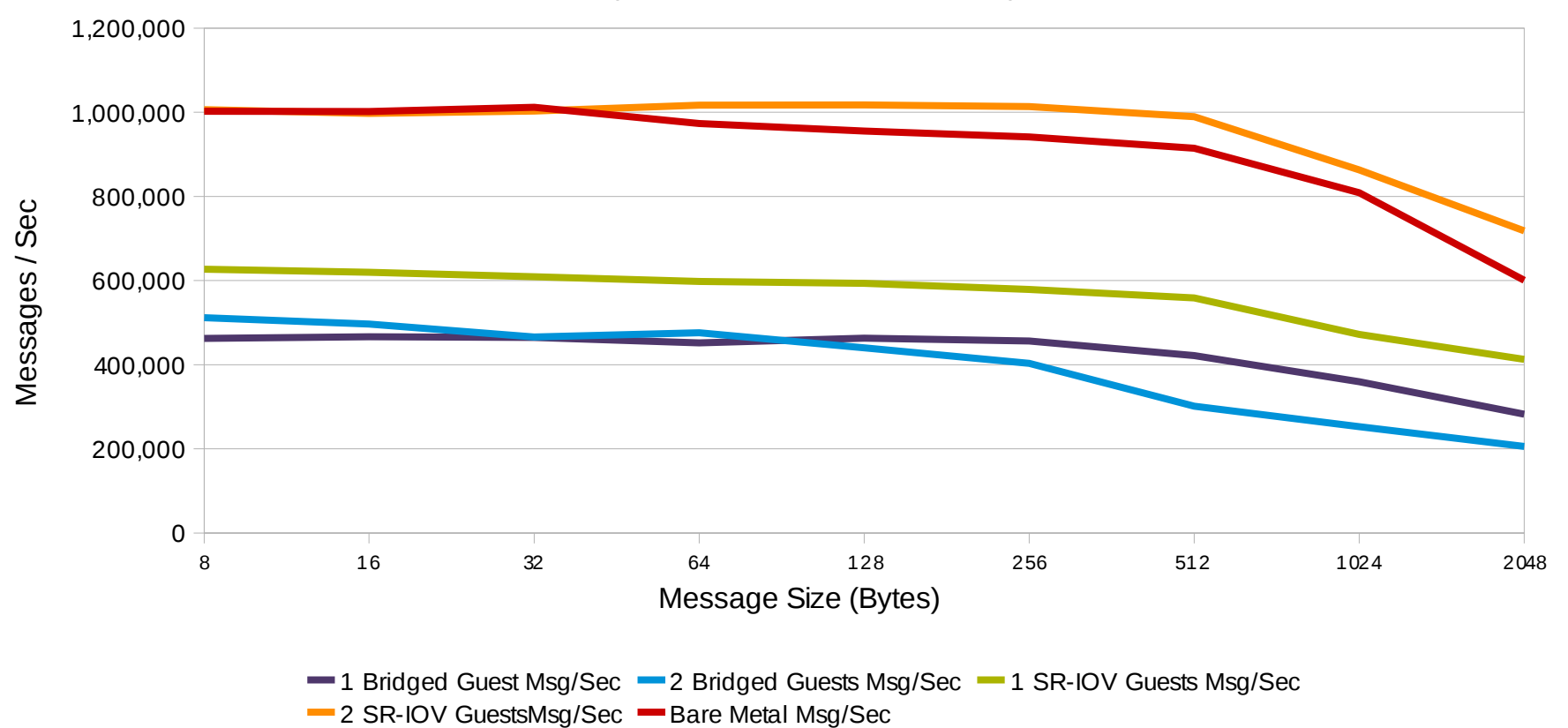

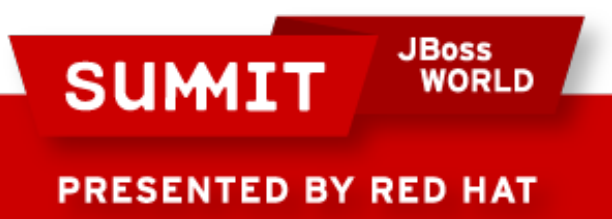

#### **MRG 1.3 / AMQP Scale up, KVM ~5%**

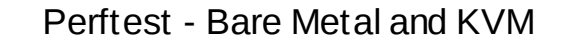

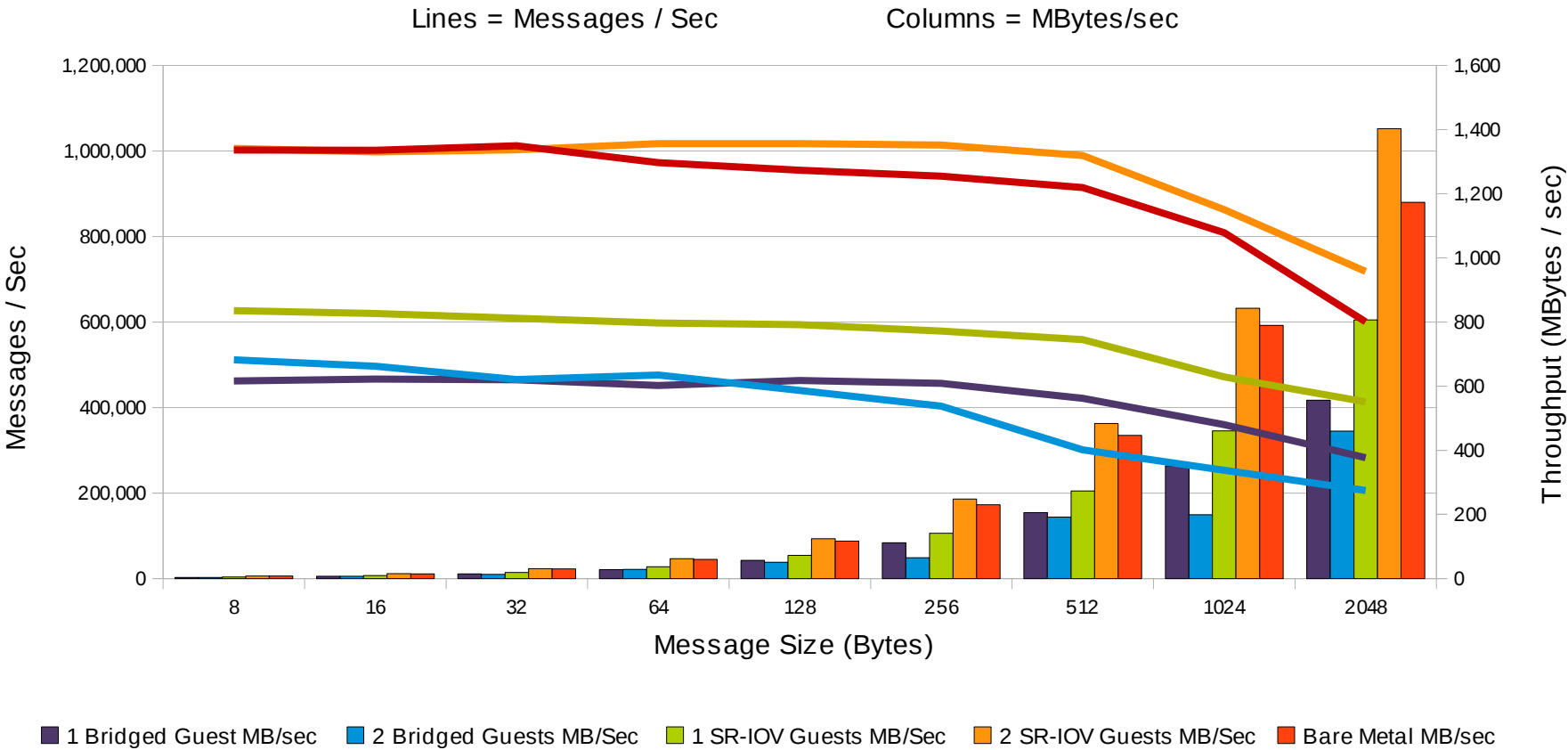

<sup>1</sup> Bridged Guest Msg/Sec <sup>-2</sup> Bridged Guests Msg/Sec <sup>-1</sup> SR-IOV Guests Msg/Sec <sup>-2</sup> SR-IOV GuestsMsg/Sec <sup>- Bare Metal Msg/Sec</sup>

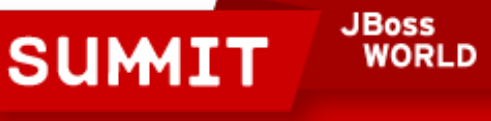

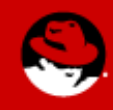

### **MRG 1.3 RHEL6 A quick peak at RoCE (RoE)**

10Gbit Mellanox w/wo RDMA - 8 Byte

Latency vs Message Rates - Lower is Better

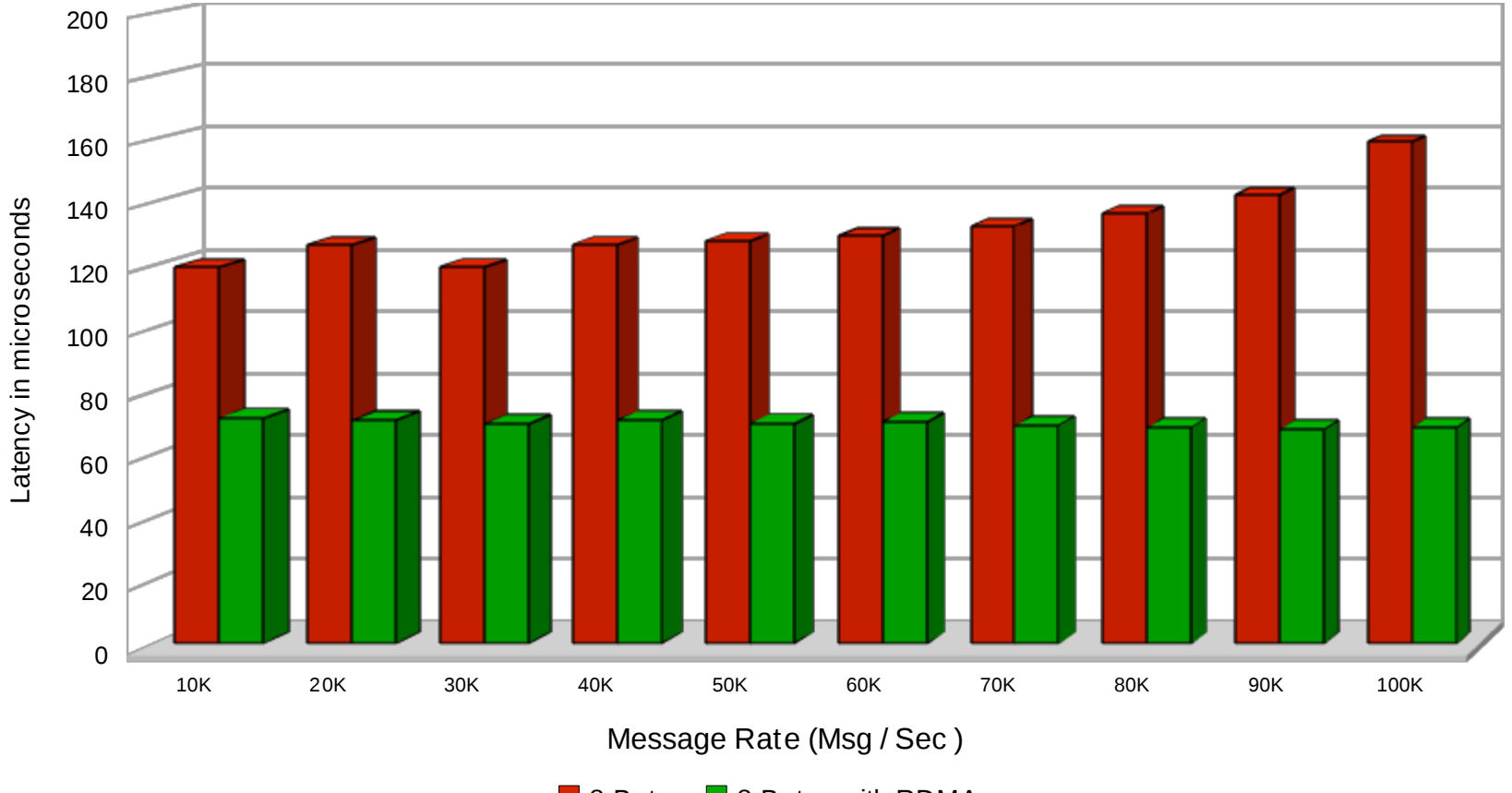

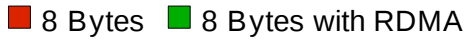

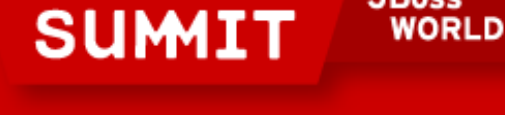

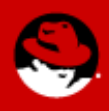

**PRESENTED BY RED HAT** 

**JBoss** 

### **MRG 1.3 RHEL6 A quick peak at RoCE (cont)**

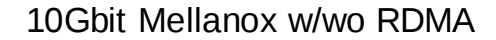

Latency vs Message Sizes

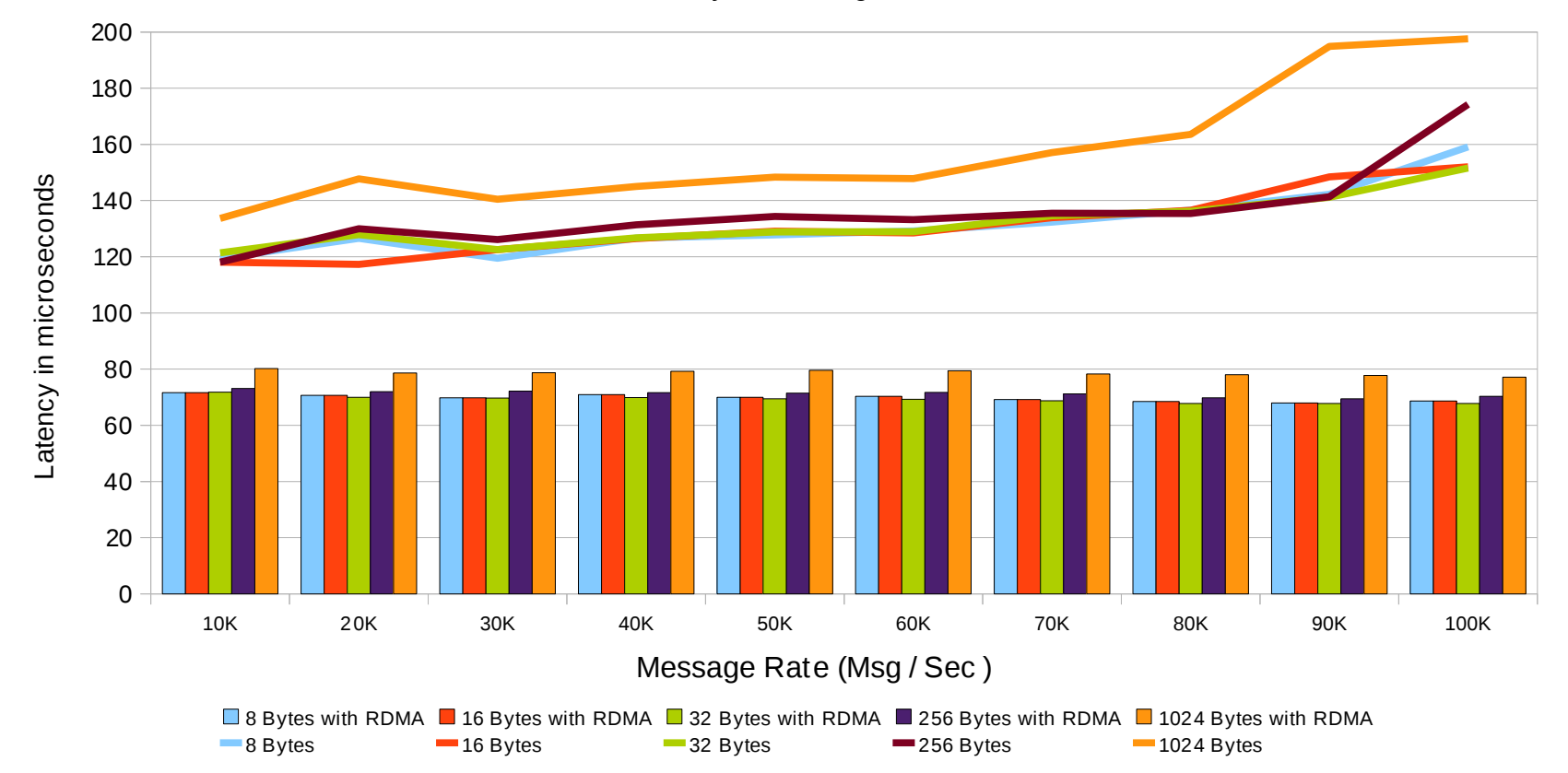

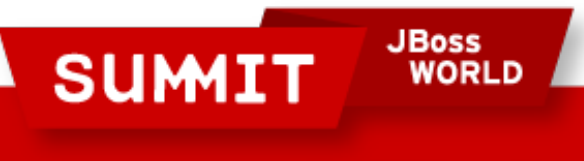

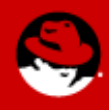

### **RHEL5.5 Infiniband vs. RHEL6 10Gbit – Messages / Sec**

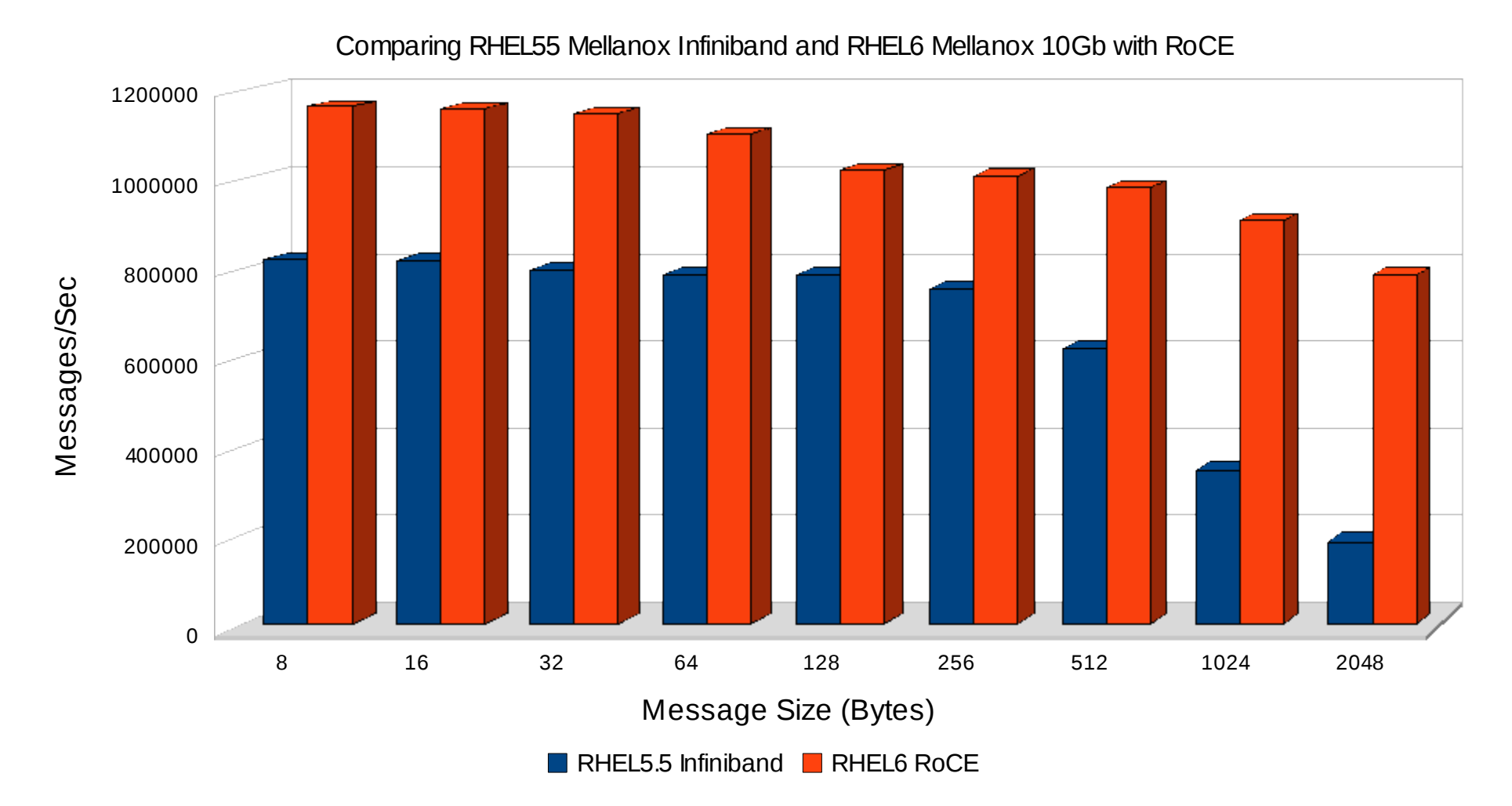

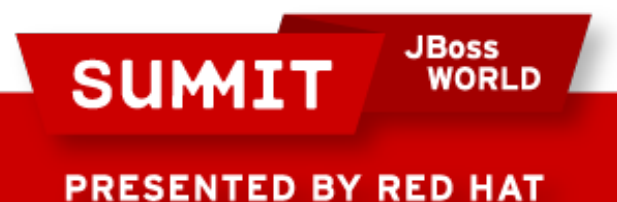

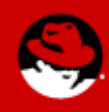

## **RHEL5.5 to RHEL6**

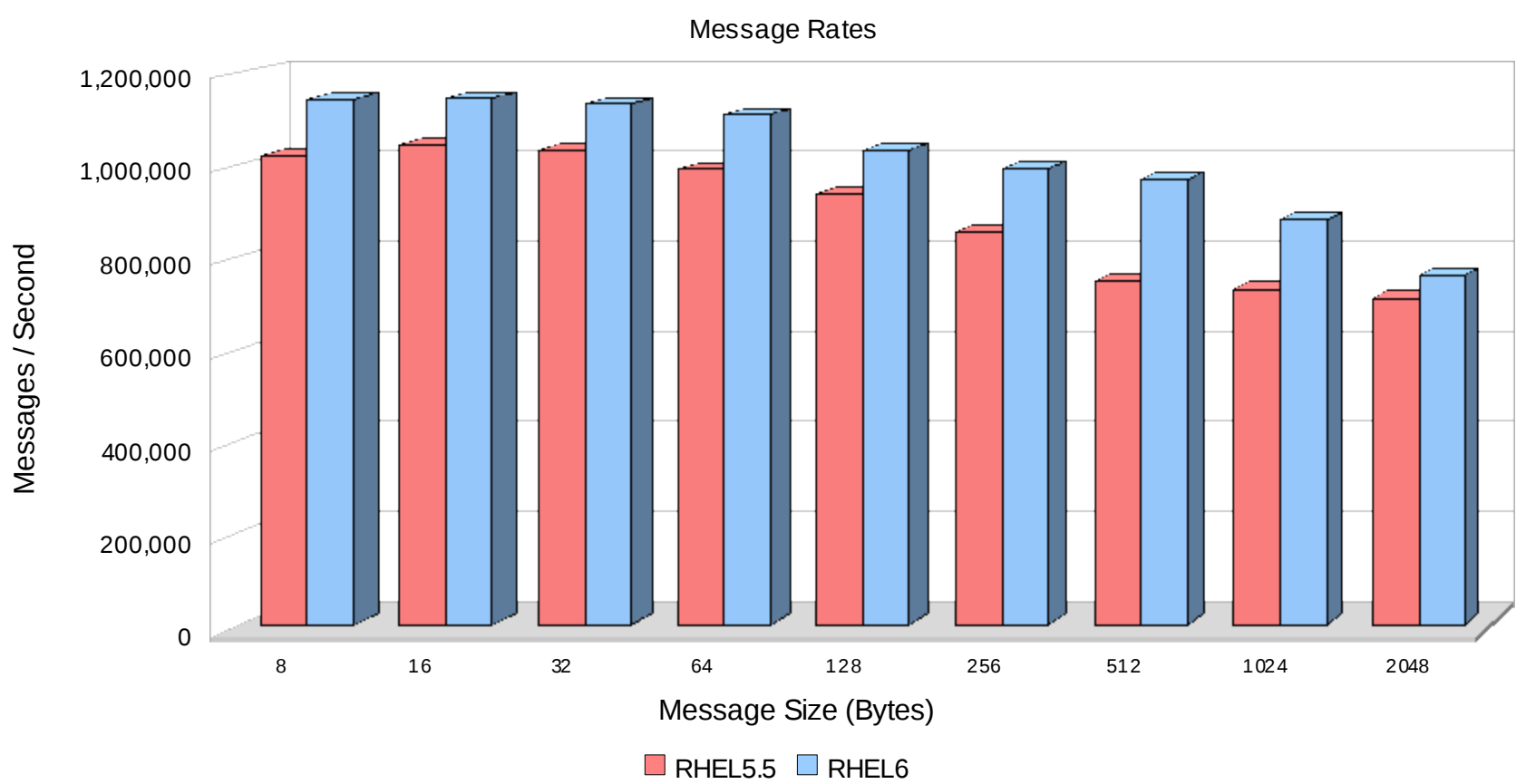

RHEL5 vs RHEL6 (preliminary)

10 Gbit Ethernet (Mellanox)

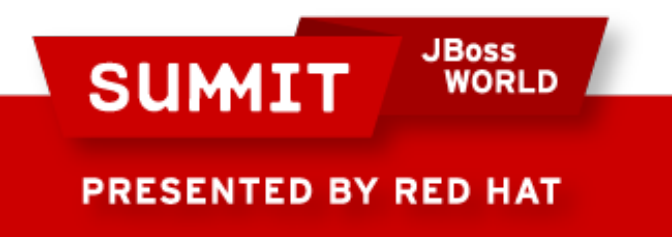

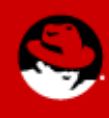

# **Tuning**

Tuning can provide excellent improvements

- Steps are different for throughput vs latency, goal is the same.
	- Try to maximize CPU cache hits and localize memory

Use NUMA if possible

*numactl -c1 -m1 /root/qpid/cpp/src/qpidd --auth no -m no --piddir /var/run/qpidd --data-dir /var/lib/qpidd --loadmodule /root/qpid/cpp/src/.libs/rdma.so -P rdma*

Move IRQ handlers as needed

Understand the NIC parameters, tune as necessary

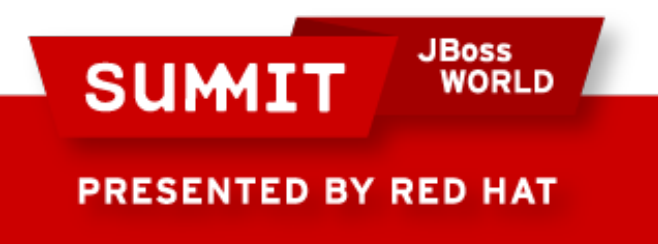

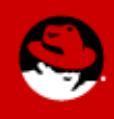

### **The impact of tuning**

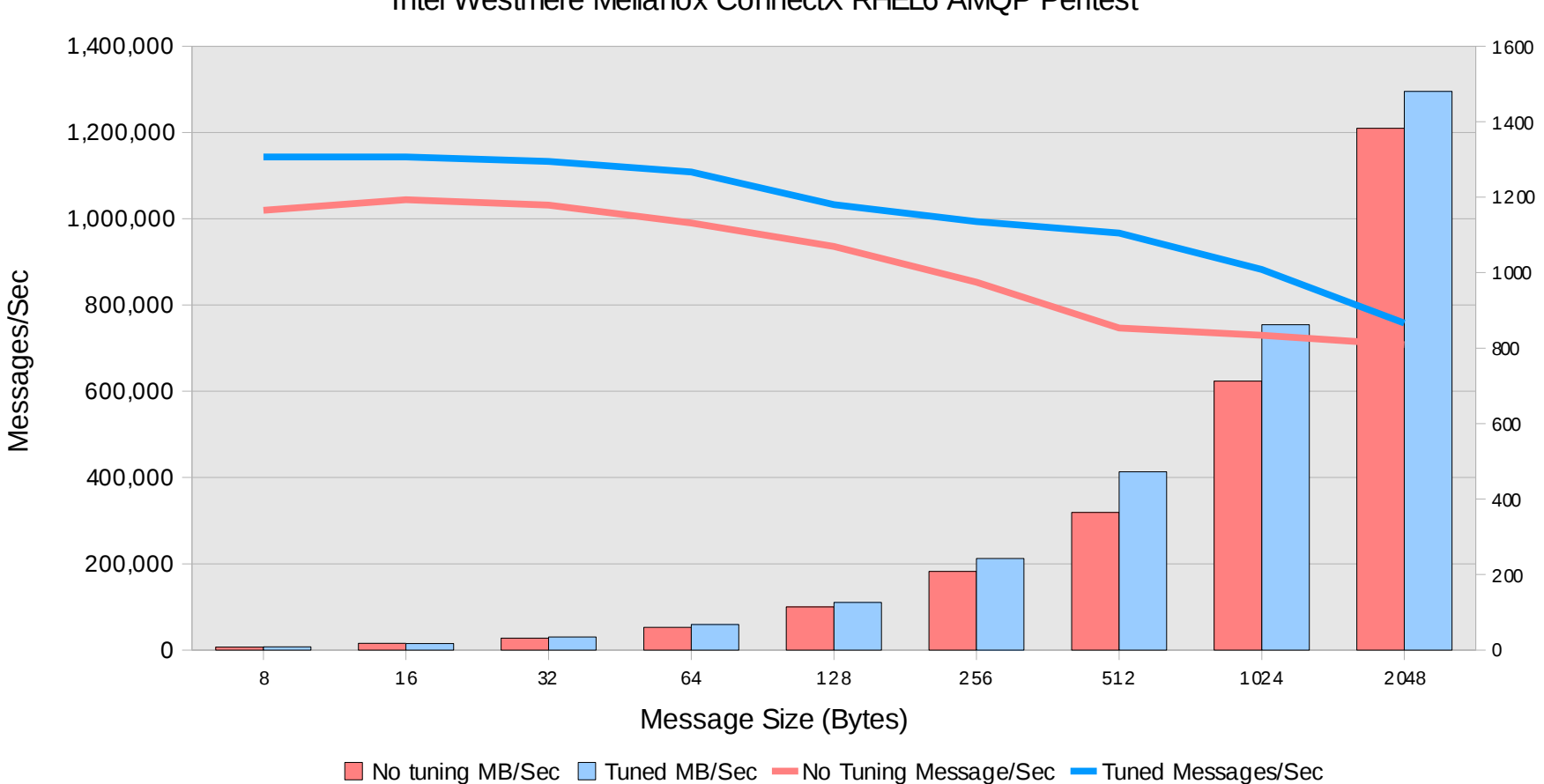

Intel Westmere Mellanox ConnectX RHEL6 AMQP Perftest

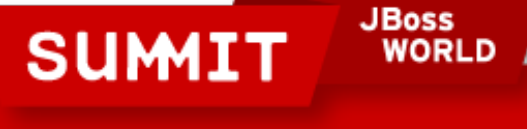

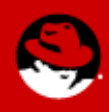

# **Clustering and Federation**

Active/Active Clustering provides

Cluster acts as virtual single broker

scalability and enhanced load-balancing

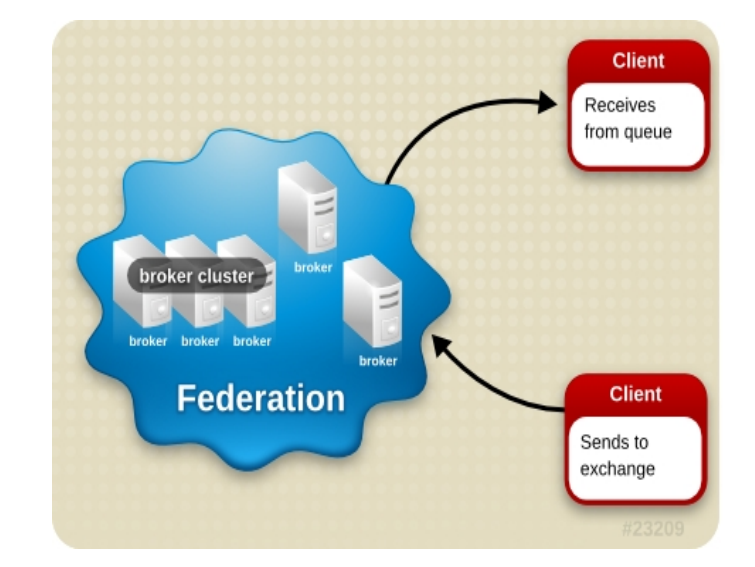

Producers and consumers can be connected to any broker in the cluster based on RHEL5 OpenAIS technology

#### Federation and Disaster Recovery provides

Geographical distribution of brokers configured via *links* and *routes*

*DR is setup via queue state replication*

*link: connection between two brokers that allows messages to be passed between them - can be RDMA, SSL, TCP etc.*

*route: path that messages take from one broker to another; can run along one or more links to the final destination. Routes can be dynamic or static*

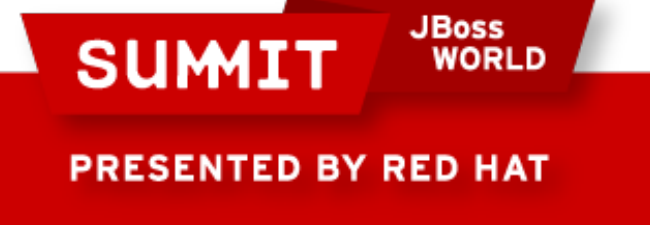

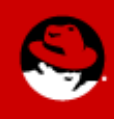

### **MRG 1.2 Messaging Clustered Throughput with RDMA**

On prebuild of corosync for RHEL 6, Final RHEL6 / MRG 1.3 data not yet avail

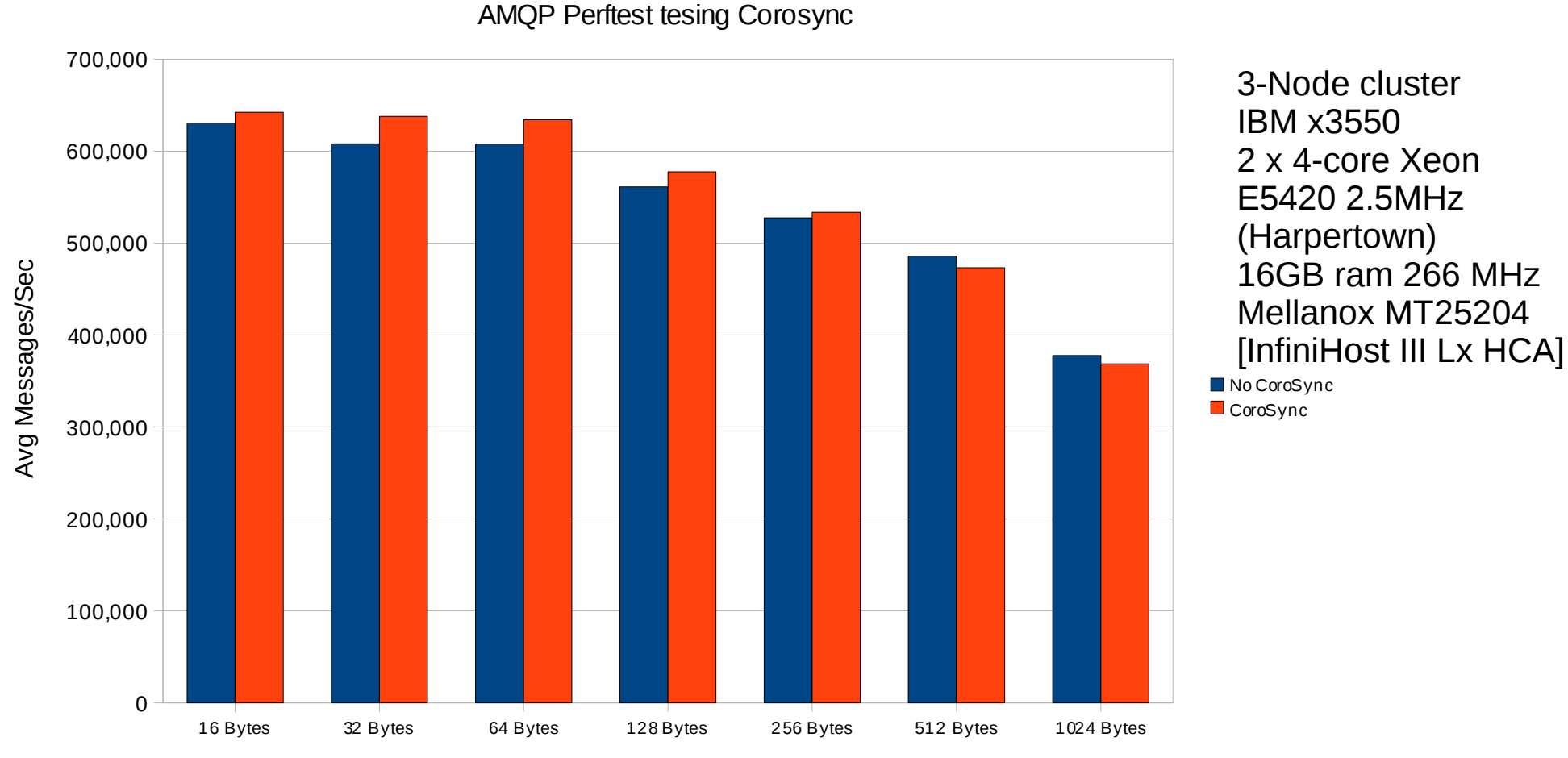

Size Of Packets

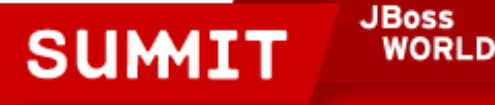

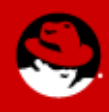

#### **MRG 1.2 Messaging Infiniband RDMA Latency: Under 40 Microseconds Reliably Acknowledged**

MRG Messaging Latency Test on HP BL460c G6 Infiniband

100K Message Rate

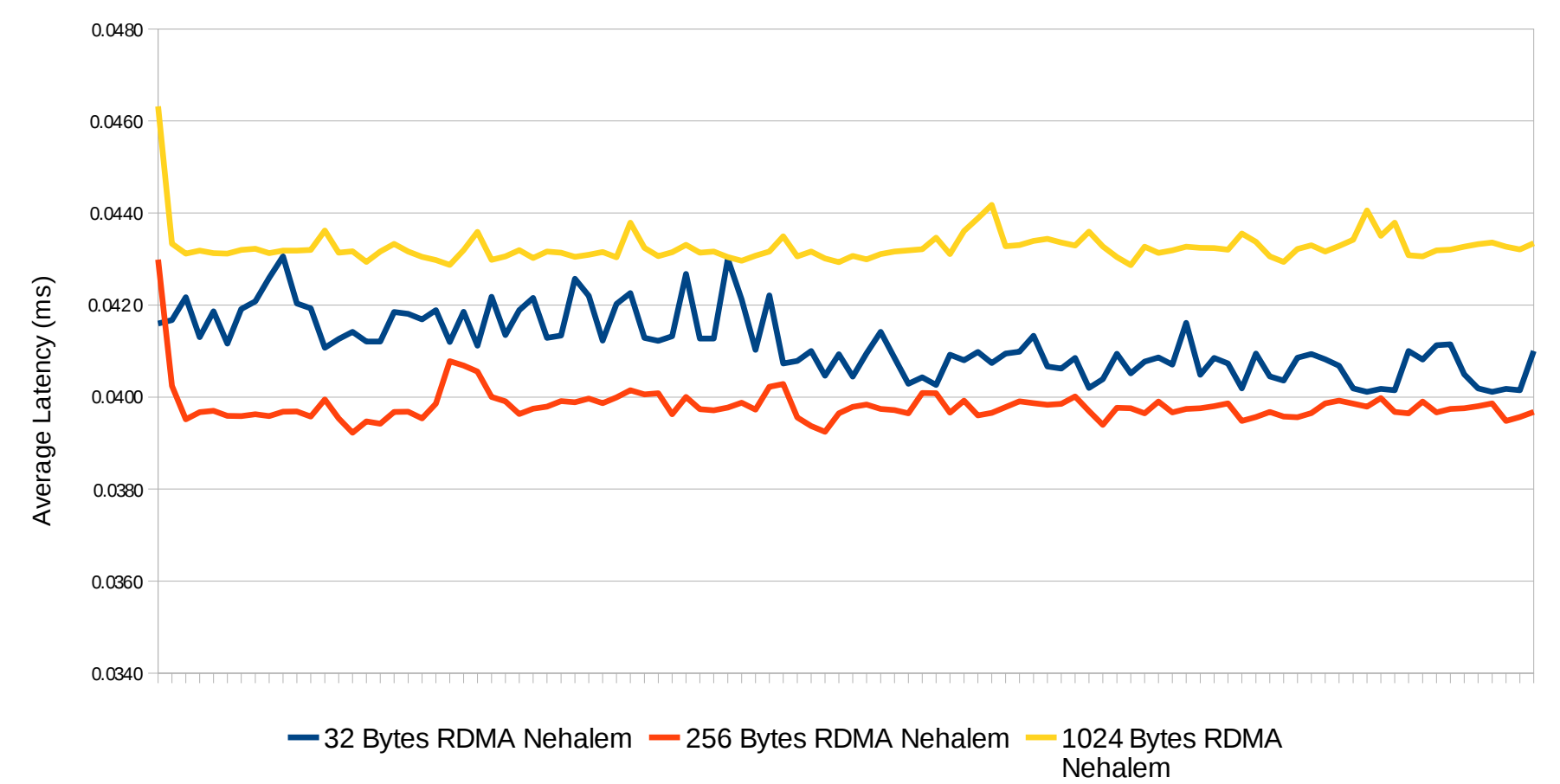

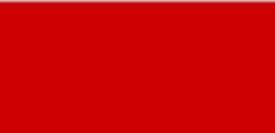

**PRESENTED BY RED HAT** 

**SUMI** 

**JBoss** 

#### **MRG 1.2 Messaging on KVM Virtualized Performance: <200 Microsecond Latency, Reliably Acknowledged**

RHEL5.4 KVM AMQP Messaging Perf

Dell Poweredge R710 Intel Nehalem, 2 10Gbit VT-d

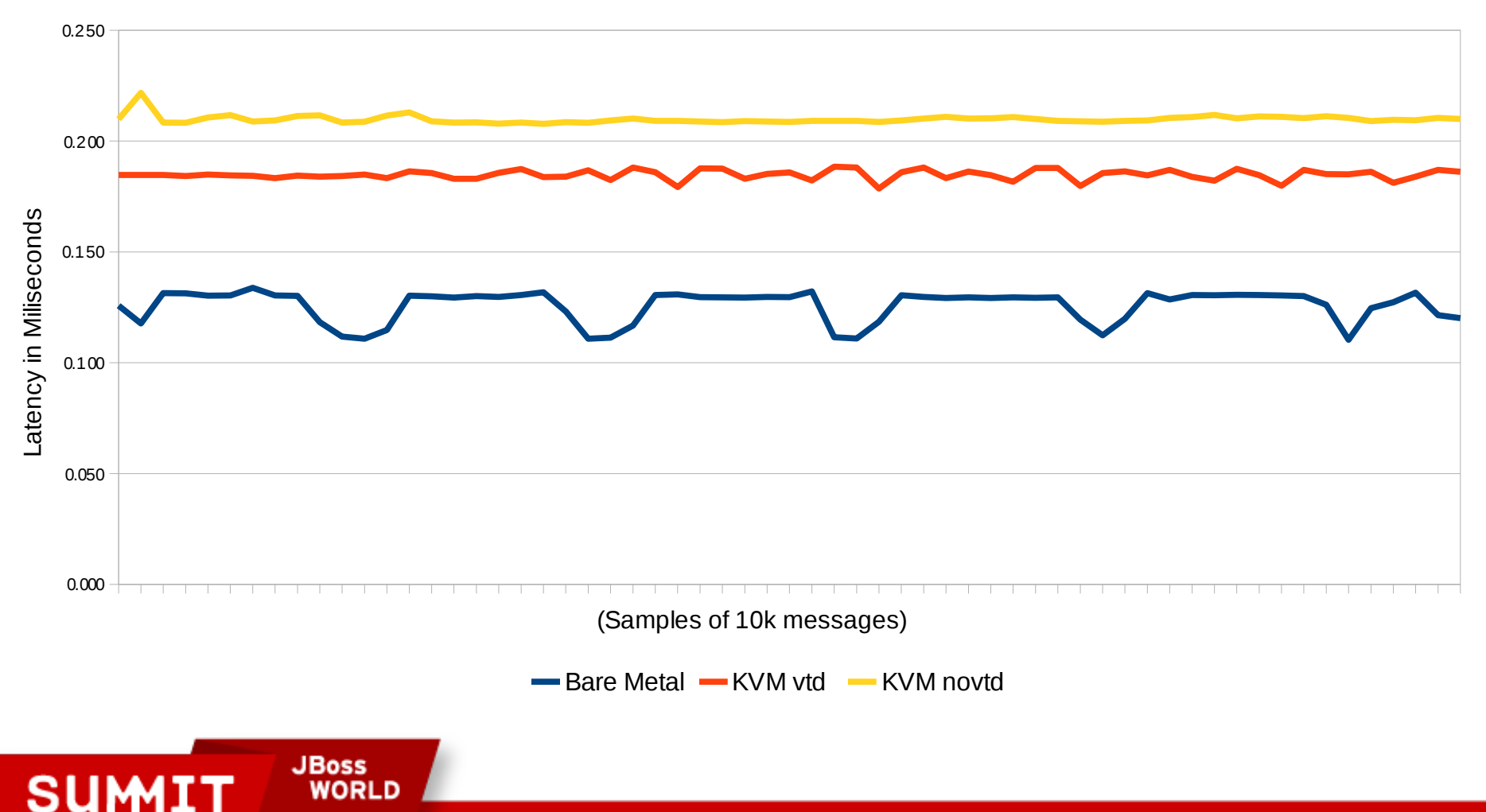

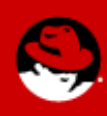

#### **MRG 1.2 Messaging Durable Messaging Throughput**

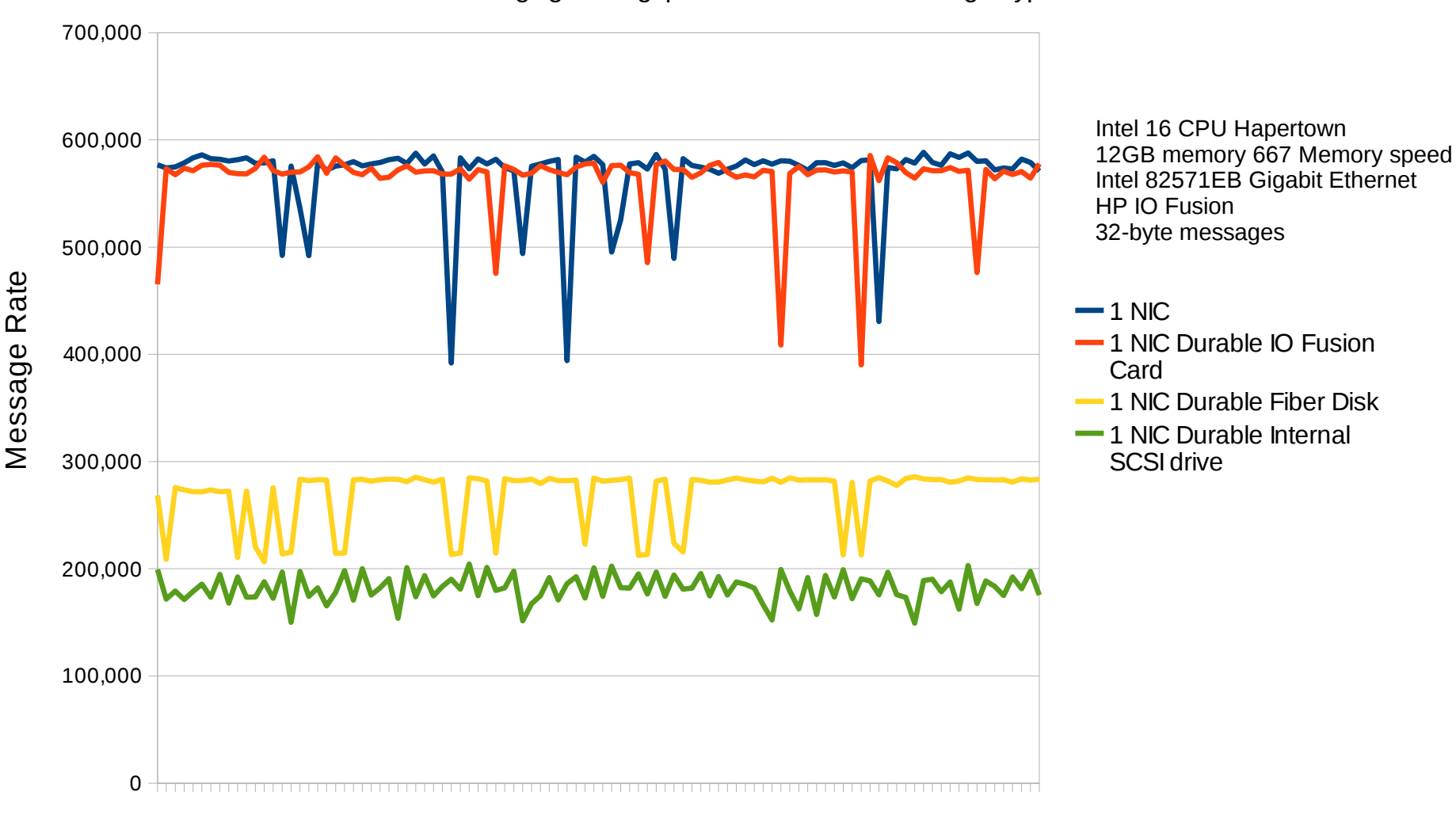

MRG Durable Messaging Throughput Across Different Storage Types

**PRESENTED BY RED HAT** 

**SUMIT** 

**JBoss** 

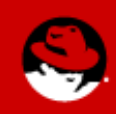

#### **MRG 1.2 Messaging Durable Messaging Latency**

Latencytest with Durable Store Different Storage Types

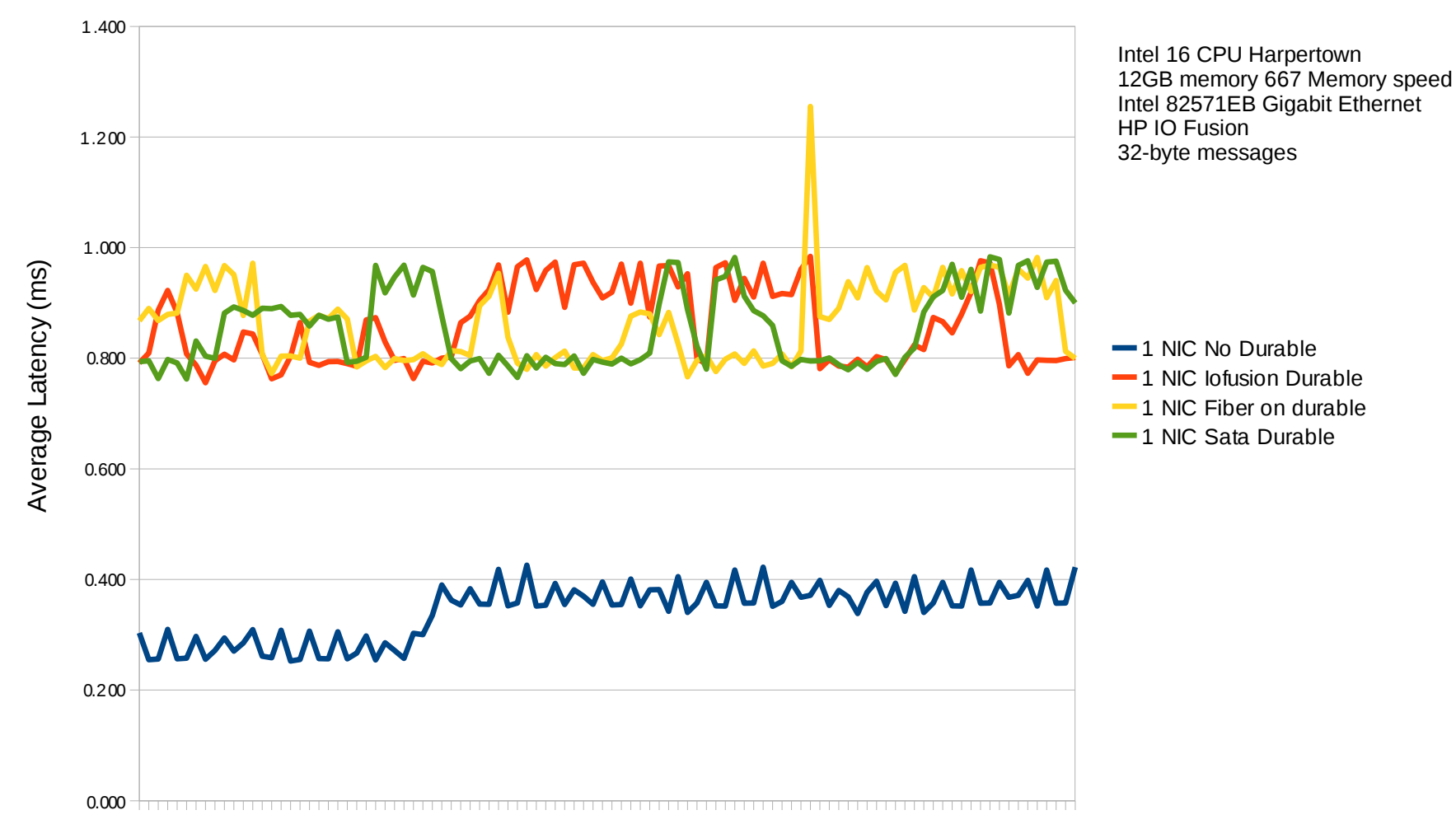

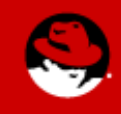

**PRESENTED BY RED HAT** 

**SUMIT** 

**JBoss** 

# **All Layers of the stack matter**

If you are concerned about performance, source of latency, or issues can come from all layers...

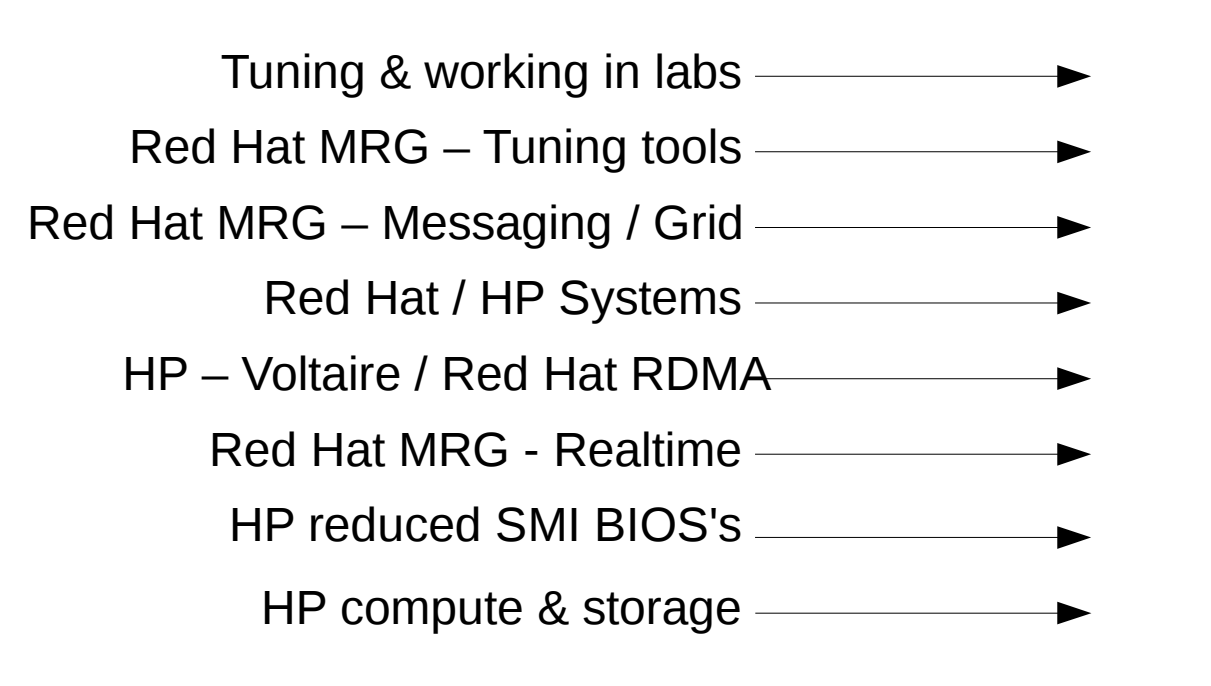

#### **FSI-HPC Solution Stack** Users Application Environment Workload Middleware Services **Services**Integrated Systems Server Interconnect L2 Fabric

X86-64 Server Architecture

BIOS

Operating System

Determinism, and performance needs to work at each layer, HP & Red Hat for example are partnered across the stack

**PRESENTED BY RED HAT** 

**SUMIT** 

**JBoss** 

# **Dealing with SMIs**

#### HP BIOS Option for Low Latency Apps (G5,G6,G7)

Disable frequent SMIs used for Dynamic Power Savings Mode, CPU Utilization monitoring, P-state monitoring and ECC monitoring

Benefits both RHEL & MRG operating environments.

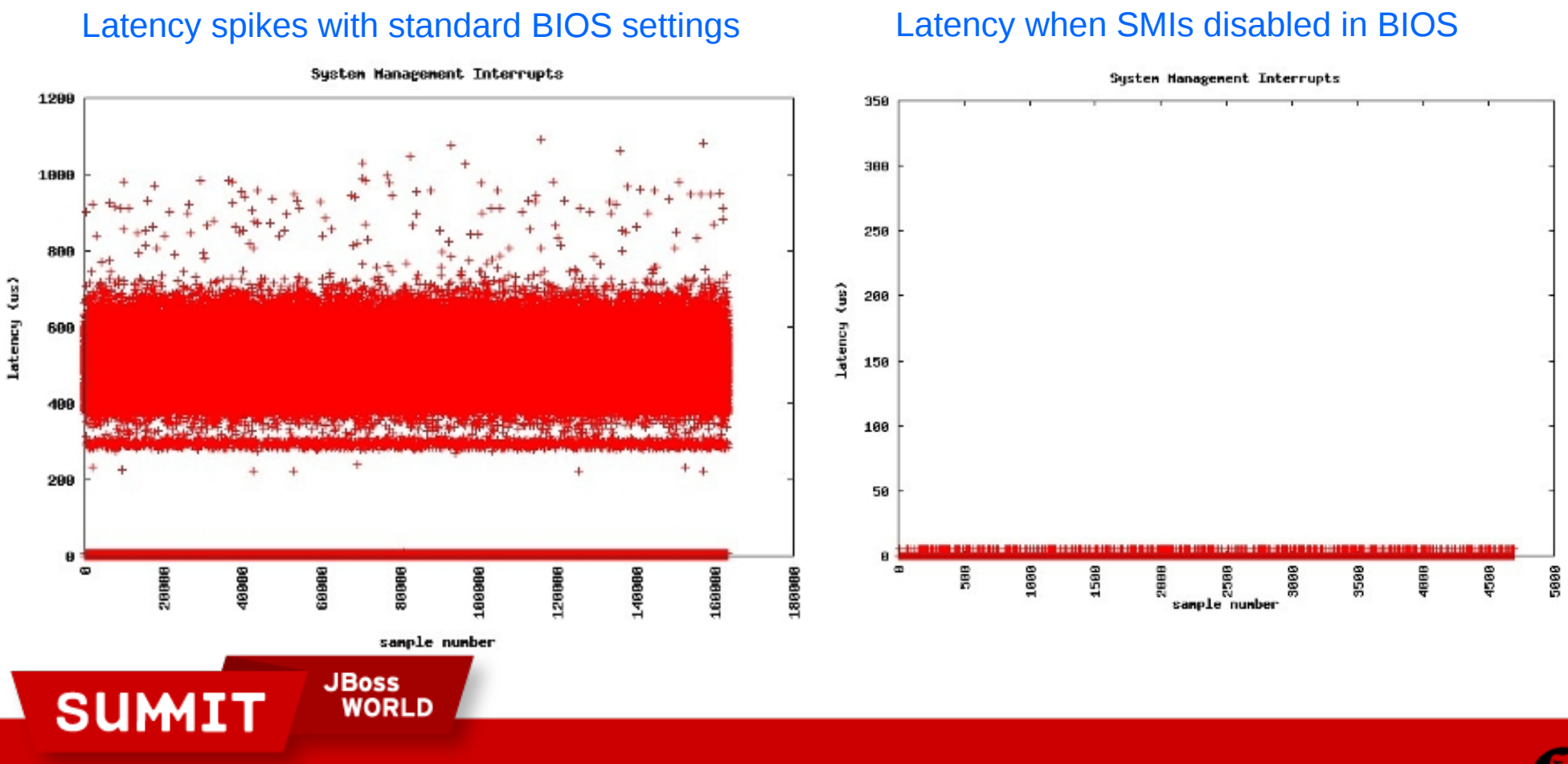

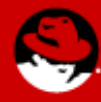

# Real Time

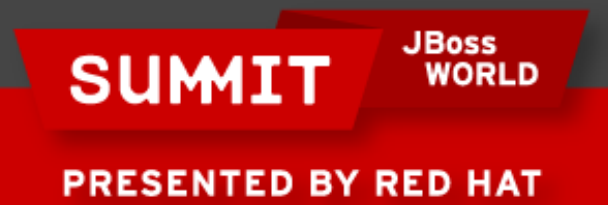

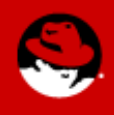

### **MRG – Realtime RHEL on HP systems**

Enables applications and transactions to run predictably, with guaranteed response times

80000 RHEL 5 Realtim Upgrades RHEL 5 to realtime OS 70000 Provides replacement kernel for 60000 RHEL5;x86/x86\_64 Response time Response time 50000 Preserves RHEL Application 40000 **Compatibility** 30000 20000 For certified hardware, see 10000 *www.redhat.com/mrg/hardware*

Time

788

888

988

Messages/useo

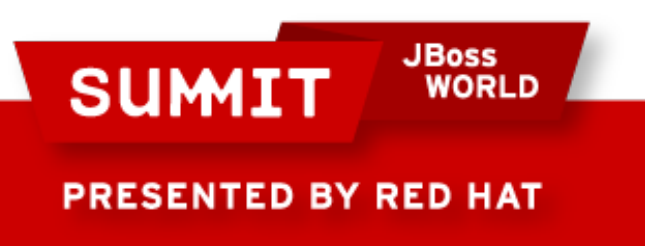

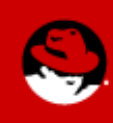

1000

1106

#### **MRG 1.2 Realtime Scheduling Latency**

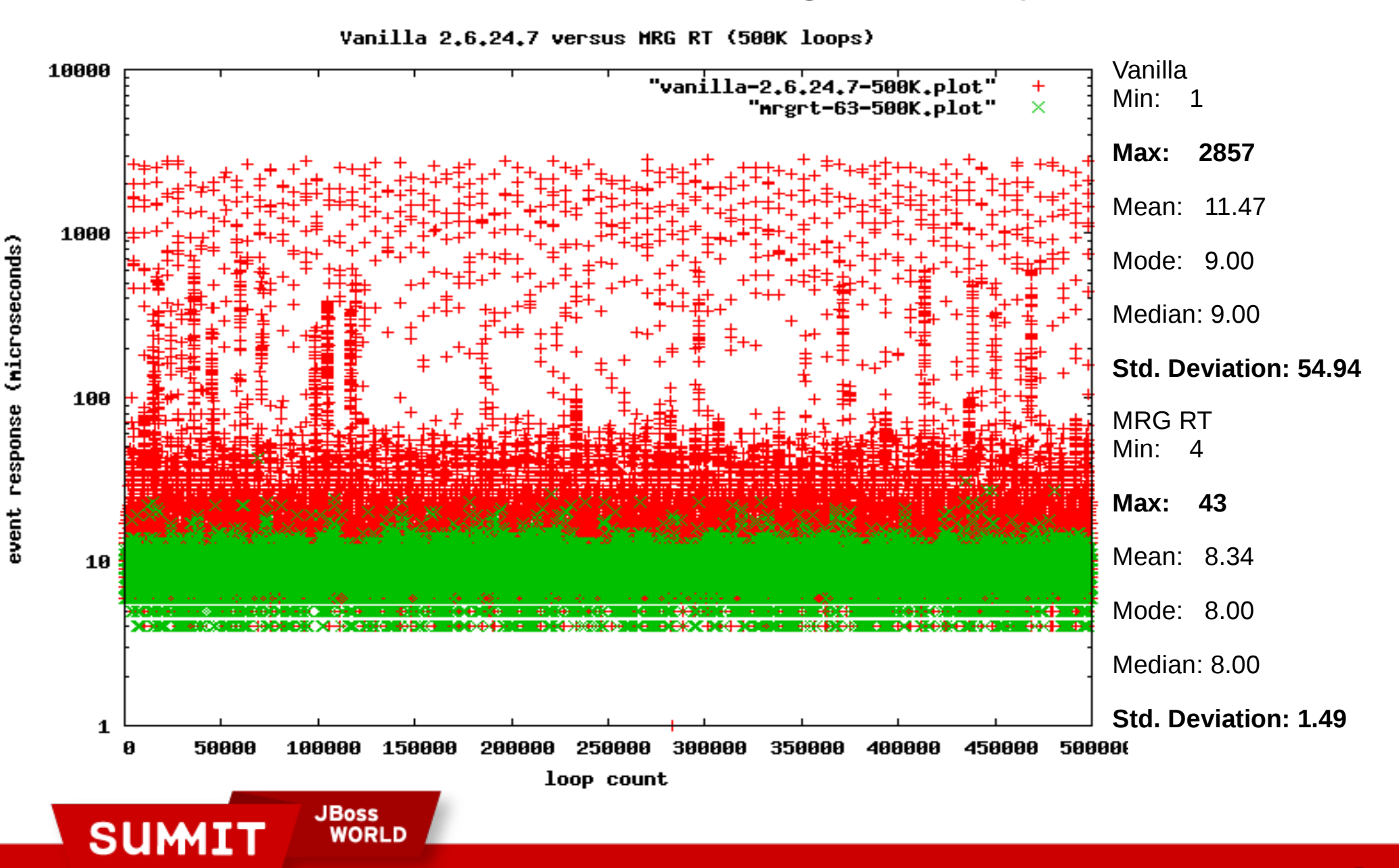

# **MRG 1.3, what is new with regard to 'R'**

### 2.6.33 kernel

Realtime will move to a 2.6.33-based kernel

## Perf tool

Realtime will include the new Performance Counter subsystem in the kernel and also the new associated perf performance tool

#### Improved performance

Realtime performance will continue to improve

### **Certification**

Additional hardware enablement/hardware

New Realtime self-service hardware certification program

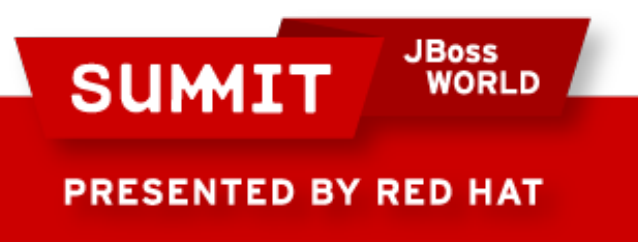

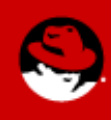

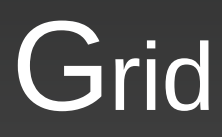

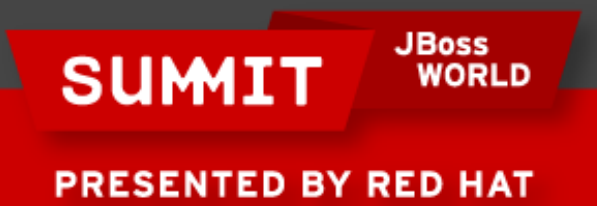

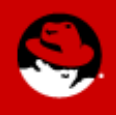

# **MRG Grid**

#### Provides leading High Performance & High Throughput Computing

Brings advantages of scale-out and flexible deployment to any application or workload Delivers better asset utilization, allowing applications to take advantage of all available computing resources

#### Enables building cloud infrastructure and aggregating multiple clouds

Integrated support for virtualization as well as public clouds Seamlessly aggregates multiple cloud resources into one compute pool

#### Provides seamless and flexible computing across:

Local grids

Remote grids

Private and hybrid clouds

Public clouds (Amazon EC2)

**JBoss** 

Cycle-harvesting from desktop PCs

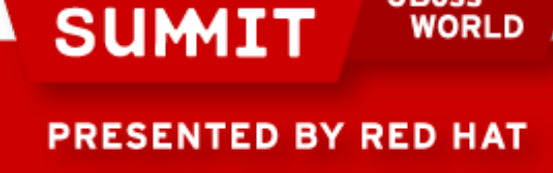

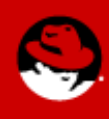

# **Based on Condor and Includes:**

#### Enterprise Supportability

From Red Hat

#### Web-Based Management Console

Unified management across all of MRG for job, system, license management, and workload management/monitoring

#### Low Latency Scheduling

Enable job submission to Condor via AMQP Messaging clients

Enable sub-second, low-latency scheduling for sub-second jobs

#### Virtualization Support via libvirt Integration

Support scheduling of virtual machines on Linux using libvirt API's

WORLD

**JBoss** 

#### Cloud Integration with Amazon Ec2

Enable automatic cloud provisioning, job submission, results storage, teardown via Condor scheduler

Extensible, it can be a dependency for other jobs or executed based on rules (e.g. add capacity in in the cloud if local grid out of capacity)

#### Concurrency Limits

Set limits on how much of a certain resource (e.g. software licenses, db connections) can be used at once

#### Dynamic Slots

Mark slots as partitionable and sub-divide them dynamically so that more than one job can occupy a slot at once

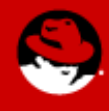

**PRESENTED BY RED HAT** 

**SUMIT** 

# **MRG 1.3, what is new with regard to 'G'**

## • New User Tools

- **Job submission interface**
- User centric UI with submissions

### • New Admin Tools

- Configuration management
- Trigger/event service (diagnostic)
- Multiple pool/grid representation (e.g. EC2 nodes)
- Facility for administrators to adjust User/Group priorities and do so in a hierarchical manner for hierarchical fair share

#### **Engine**

- Windows Execute Node Support
- Enhanced workflow (DAGMan) management
- **Enhanced scalability**

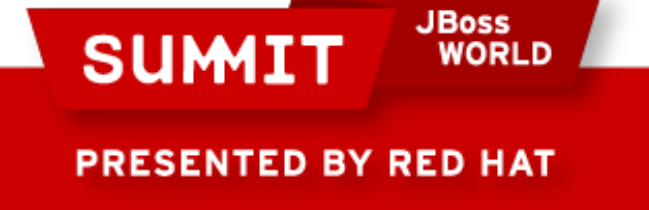

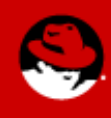

# **Grid scalability data**

- Enterprise workload focus
	- Previous optimized for long duration jobs at scale
	- Enhancements for short running jobs at scale
- Performance testing showed room for improvement
	- Our testing showed some cyclic behavior
		- Mostly visible on short duration jobs
	- Multiple improvements lead to good utilization
		- Can now achieve  $\sim$ 98% utilization with 4 minute jobs
		- Can now achieve  $\sim$ 88% utilization with 15 second jobs

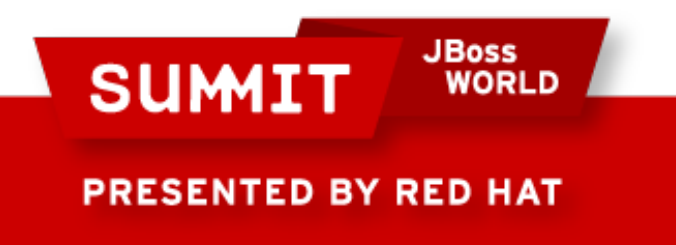

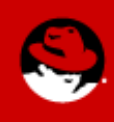

#### **Grid scalability - Before**

Active Jobs - fixed 15 sec duration

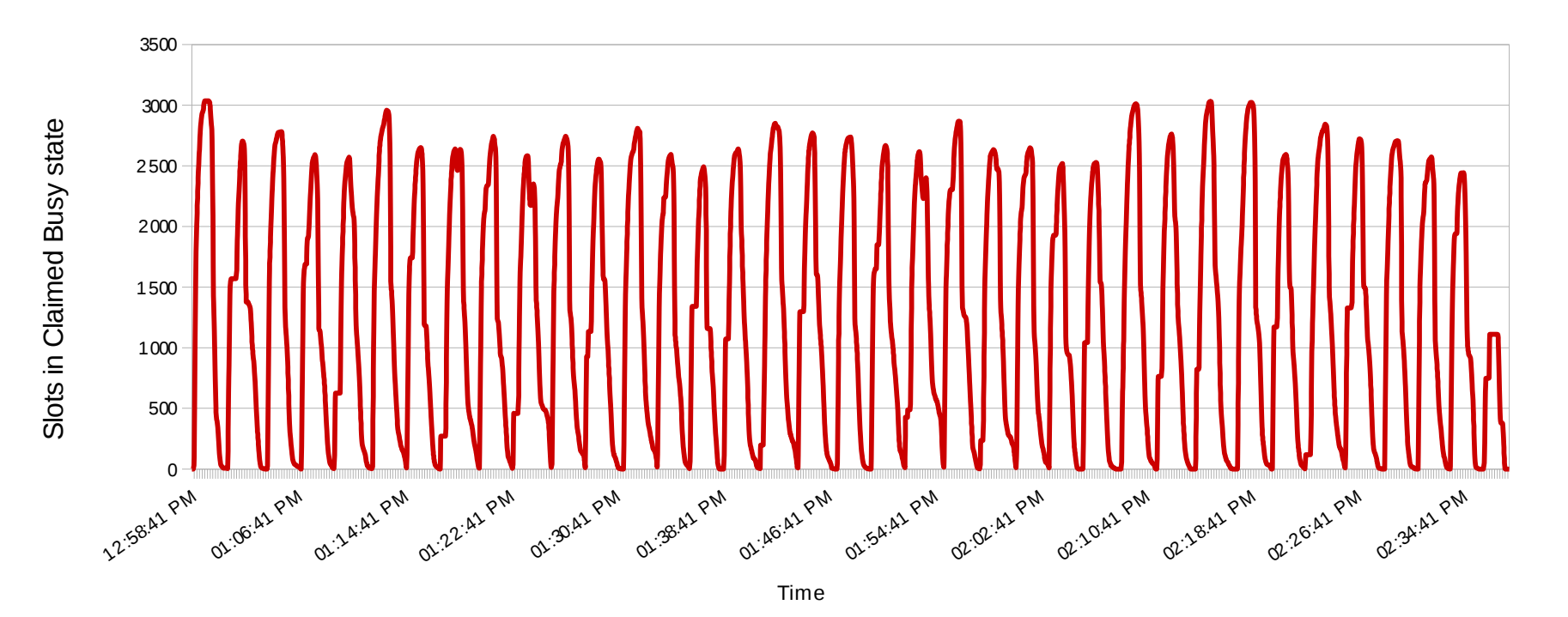

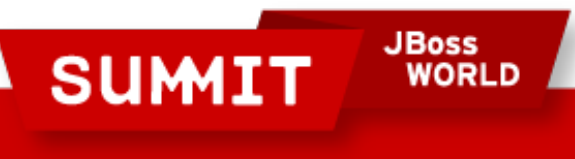

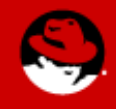

#### **Grid scalability - After**

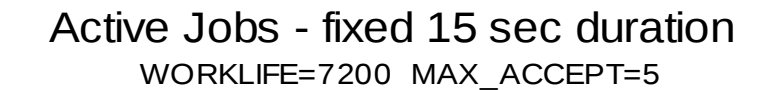

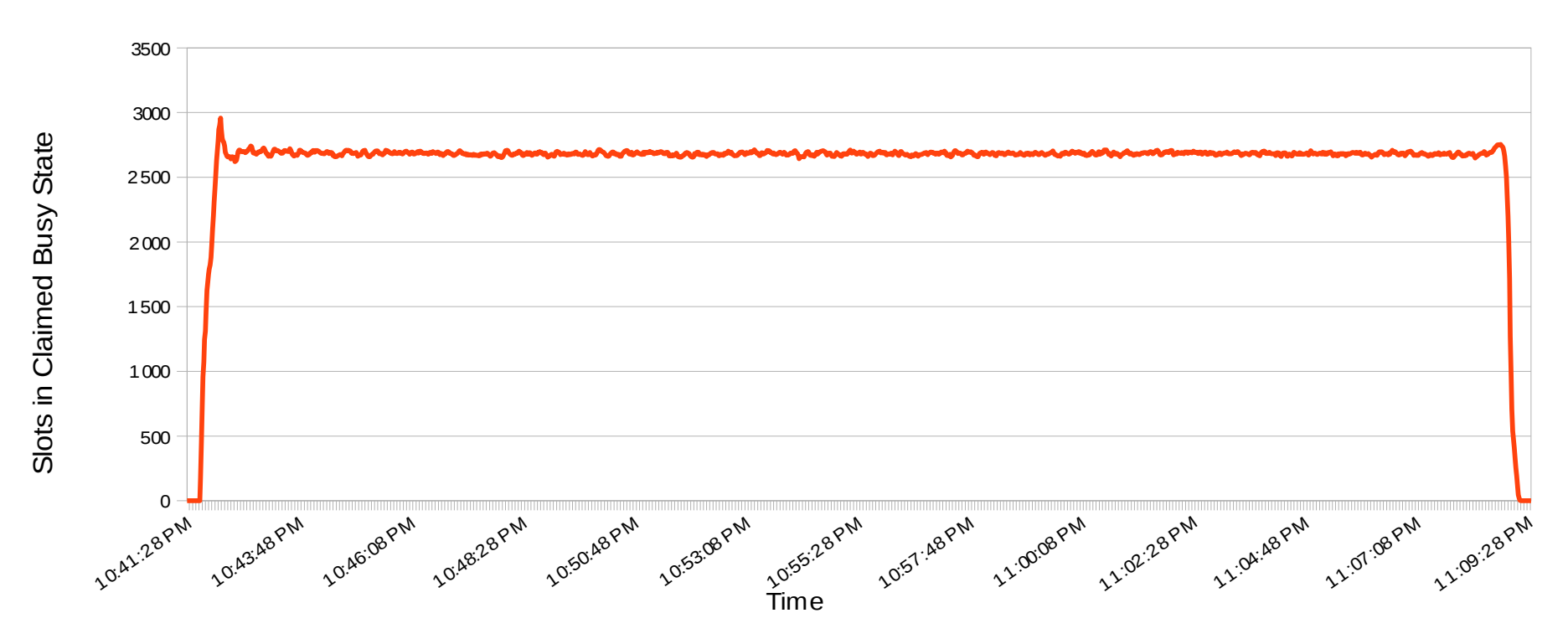

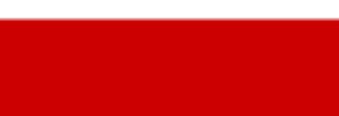

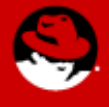

**PRESENTED BY RED HAT** 

**SUMIT** 

**JBoss** 

# **Tools**

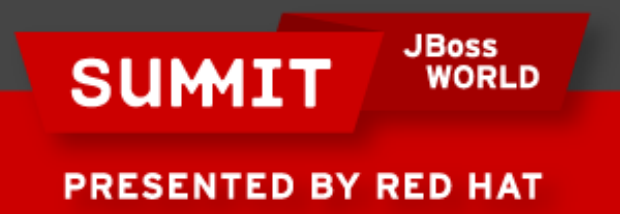

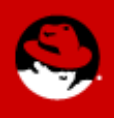

## **MRG Realtime Tools**

#### TUNA: System Tuning Tool

Dynamically control tuning parameters like process affinity, parent & threads, scheduling policy, device IRQ priorities, etc.

#### FTrace: Latency Tracer

Runtime trace capture of longest latency codepaths – both kernel and application. Peak detector

Selectable triggers for threshold tracing

Detailed kernel profiles based on latency triggers

#### RTEval: Hardware Latency Detector

Tool that finds hardware latencies in your system so that you can achieve low latency across your entire platform

Complements MRG Realtime hardware certification program

Existing standard RHEL5 based performance monitoring tools remain relevant

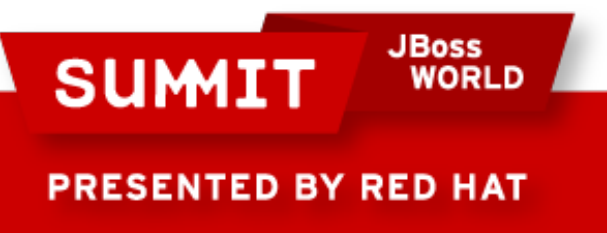

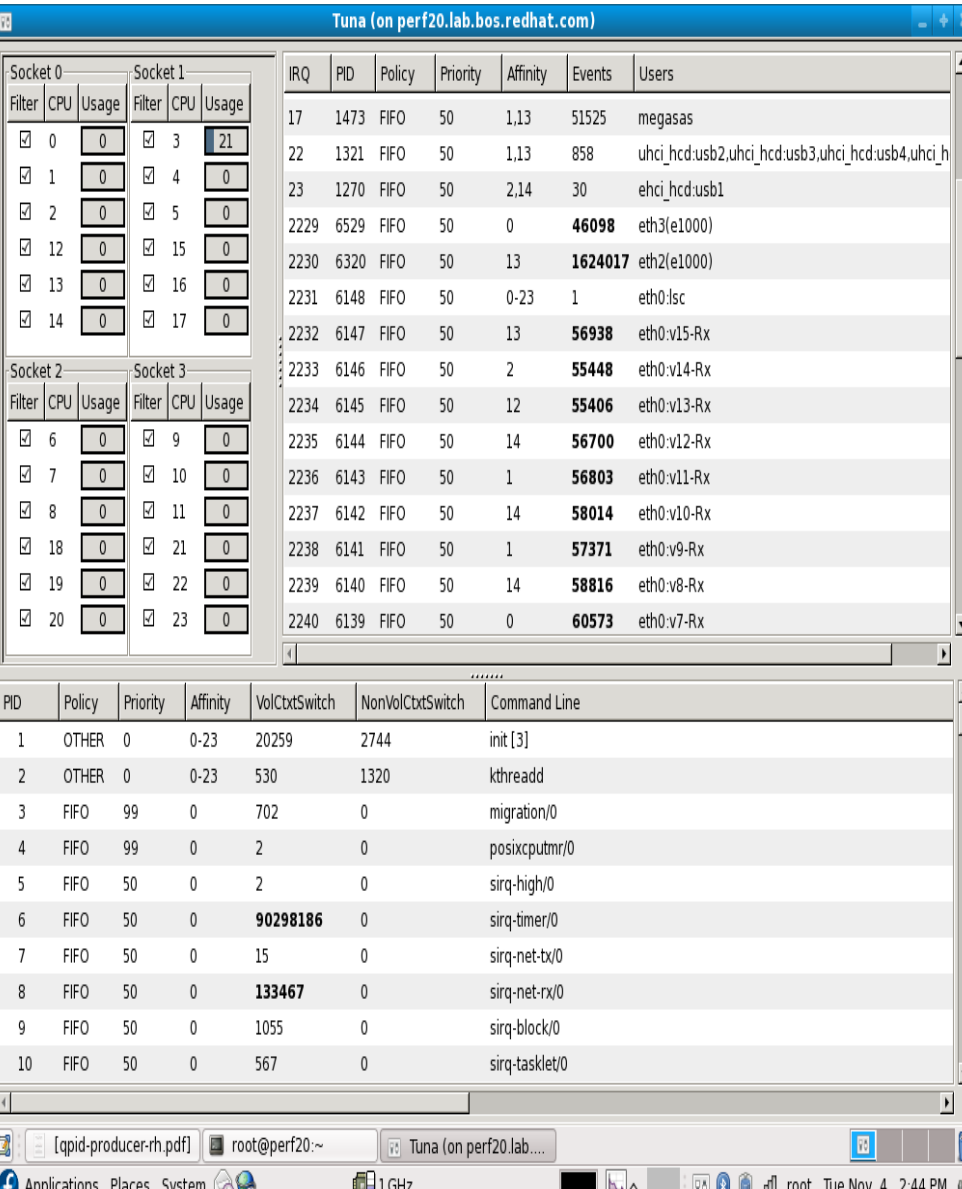

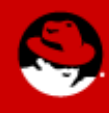

# Take Home Exam

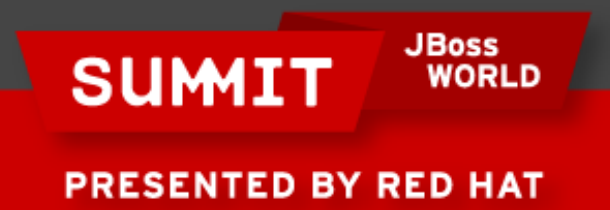

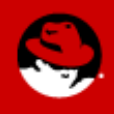

# **An example to try**

#### Broker

numactl -c1 -m1 /root/qpid/cpp/src/qpidd --auth no -m no --pid-dir /var/run/qpidd -data-dir /var/lib/qpidd -P rdma

#### Driver

cat run\_latencytest\_rdma.sh

#!/bin/bash

for rate in `seq 1 10`; do echo "rate at \${rate}0000"; /usr/bin/latencytest -b \$1 --size \$2 --rate \${rate}0000 -P rdma & sleep 60; kill %1; echo ; sleep 1; done 2>&1 > \$3

./run\_latencytest\_rdma.sh 172.168.10.18 32 perf18\_rhel6\_mellanox\_10gb\_rdma.log &

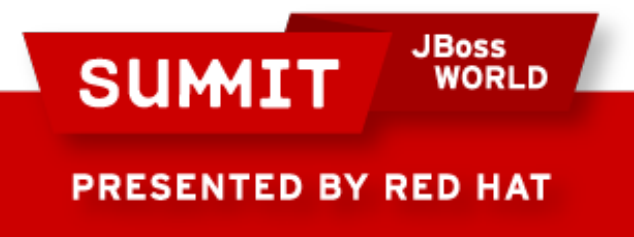

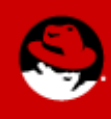

# Questions ?

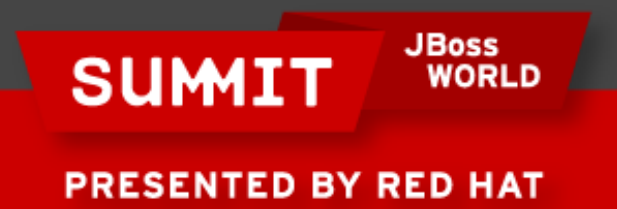

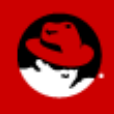

# **FOLLOW US ON TWITTER**

#### www.twitter.com/redhatsummit

# **TWEET ABOUT IT**

#summitjbw

# **READ THE BLOG** http://summitblog.redhat.com/

**JBoss SUMIT** WORLD PRESENTED BY RED HAT

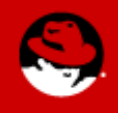